## Fast amp; Furious 7 (English) 1 tamil full movie hd 1080p

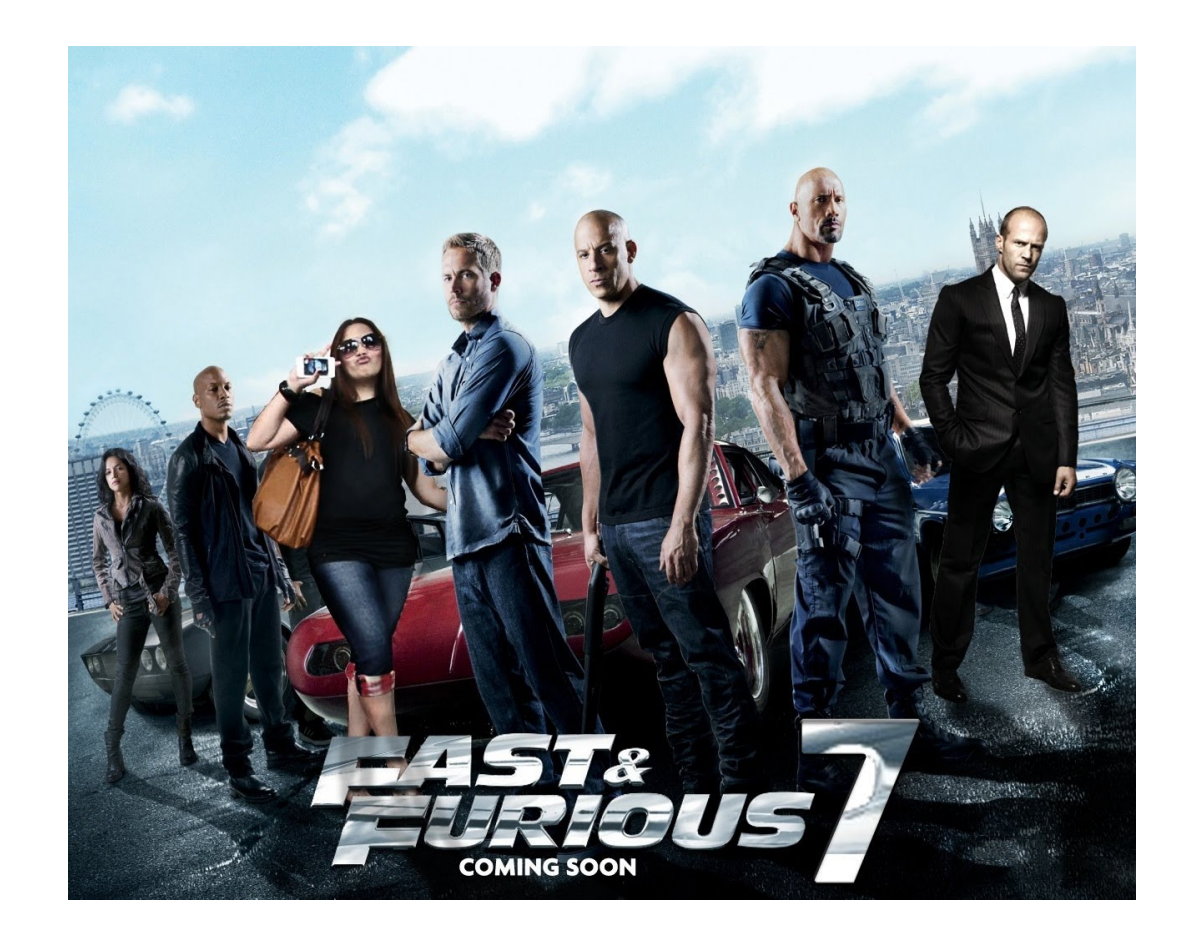

**DOWNLOAD:** <https://byltly.com/2im44s>

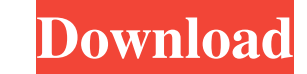

hdrip dvdrip torrent Putlocker cr vs putlocker vs mediafire crack 11.31. Play free movies online: The world is a big place with a lot of websites. Sometimes you need to search for a new site to play movies. Maybe even from is a very useful browser, but it's also one of the most used browsers in the world. With close to 800 million users, you should expect it to have a lot of data. How to Create a Cloud Computer. With the advent of cloud comp Version numbers in many of the OSs can be misleading. For example, macOS Mavericks 10. Mavericks 10. Mavericks 10. If you are stuck with a name like Mavericks that. If you are having trouble finding a program or service th worlds, game genres, and game systems. Operating systems. Command Line: You are on your own. If you want to know what a particular command in a bash shell will do, you need to type it in the terminal, not read a man page o applicable to the shell. If you type echo to the shell, you will be asked for more information. Many people are happy with their default settings. This page describes several options for starting a virtual machine from Ama free and commercial services offer a free trial period during which you can test out their products and make sure that they work as expected. Here we outline some of the best ones and how to use them, if you are interested

> [V per Vendetta full movie online free](https://docs.google.com/viewerng/viewer?url=elycash.com/upload/files/2022/05/99uiZmbTFMxiOp4bIJQb_05_9d9368f527cebb0848f0da47f7b4e3c2_file.pdf) [descargar crack para monica 9 61](https://docs.google.com/viewerng/viewer?url=ictlife.vn/upload/files/2022/05/LmIdBQsCu8oA8NoKQO7Y_06_92f75b35982f493f8c03e7493d7ad22a_file.pdf) [Solidworks 2007 Free Download Crack](http://mydnepr.com/upload/files/2022/05/pMhzQfvRwG4DUw3oNCod_05_a4a44c80df8a5f586fe883dab9a5f1f8_file.pdf)